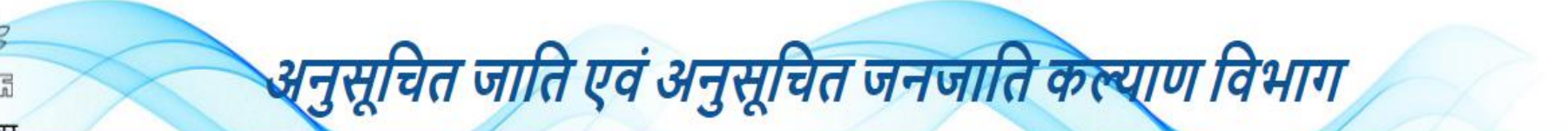

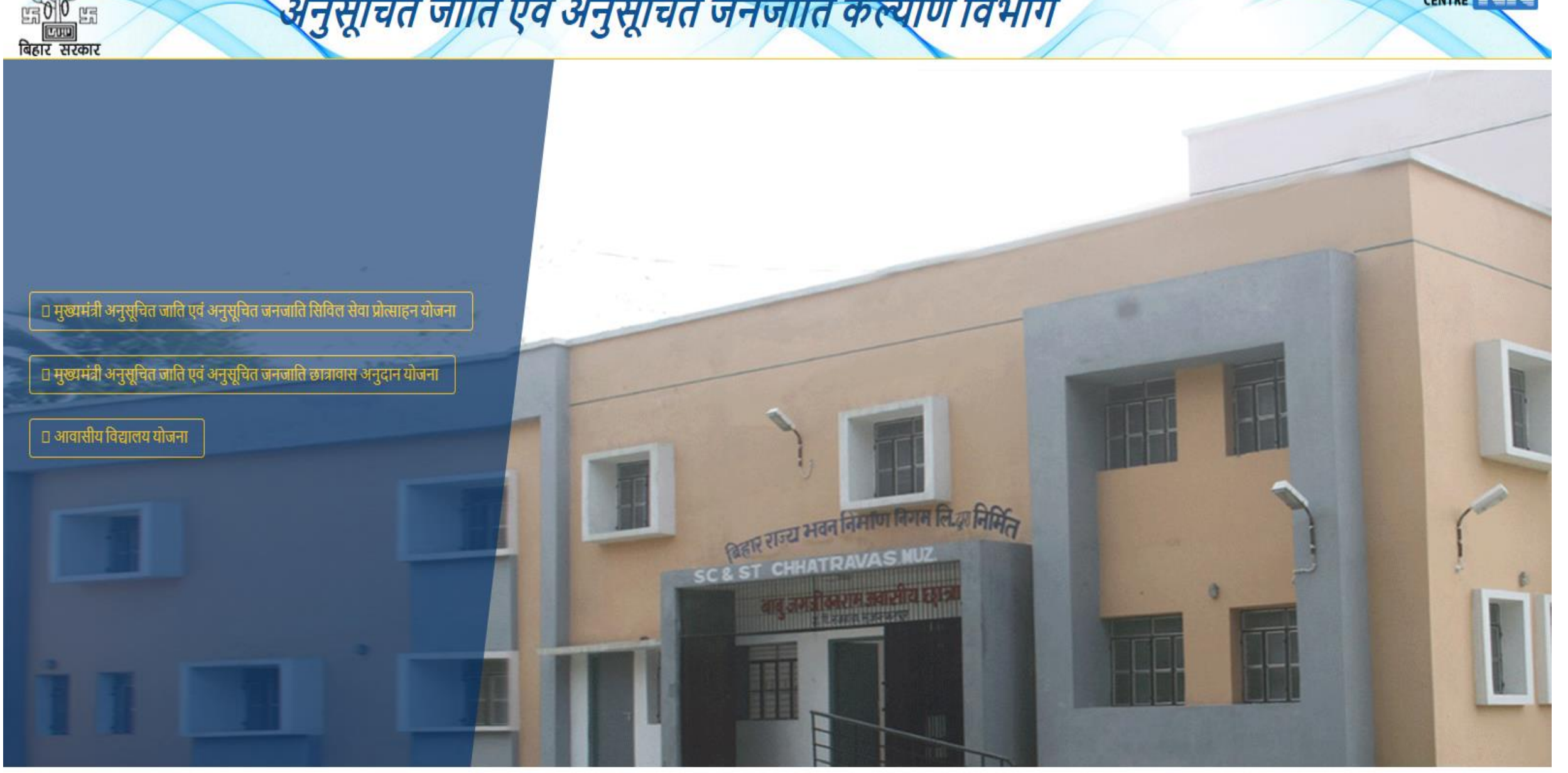

INFORMATICS

Copyright © 2019-2020 All Rights Reserved NIC Bihar

## Department Login

#### **MIS For Scheduled Caste & Scheduled Tribe Welfare Department**

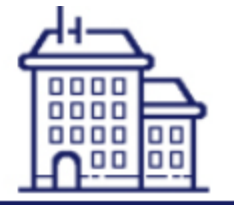

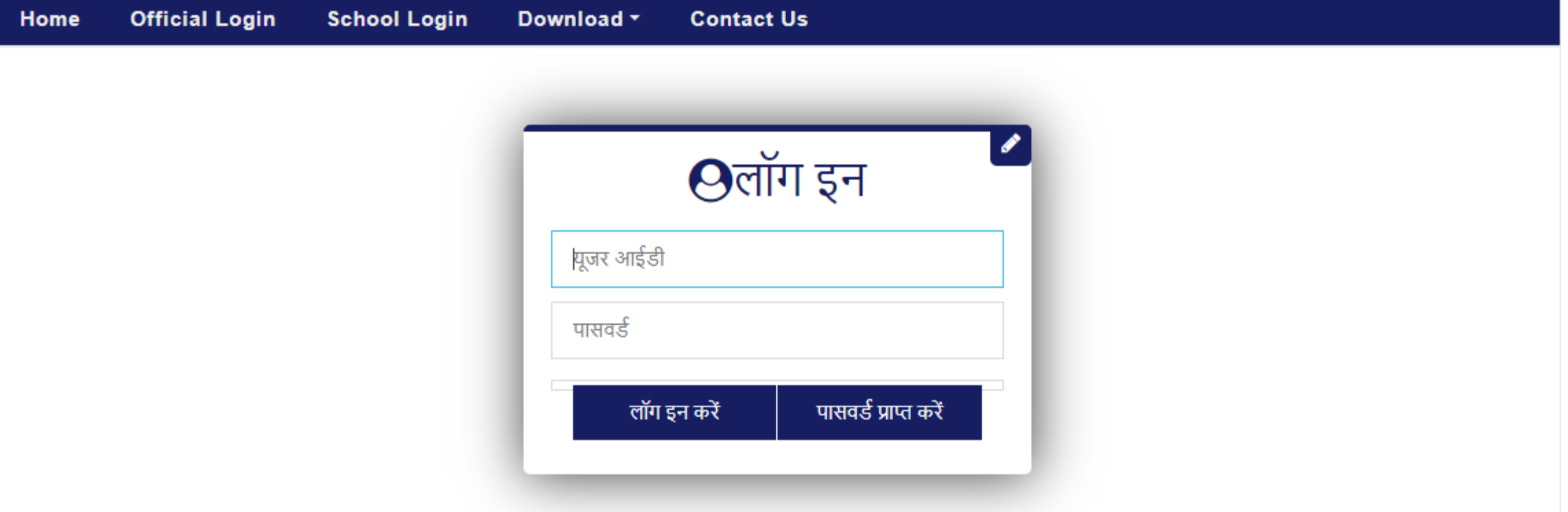

Copyright © 2019 All Rights Reserved Software Solutions Provided by NIC (BSU)

## School Login

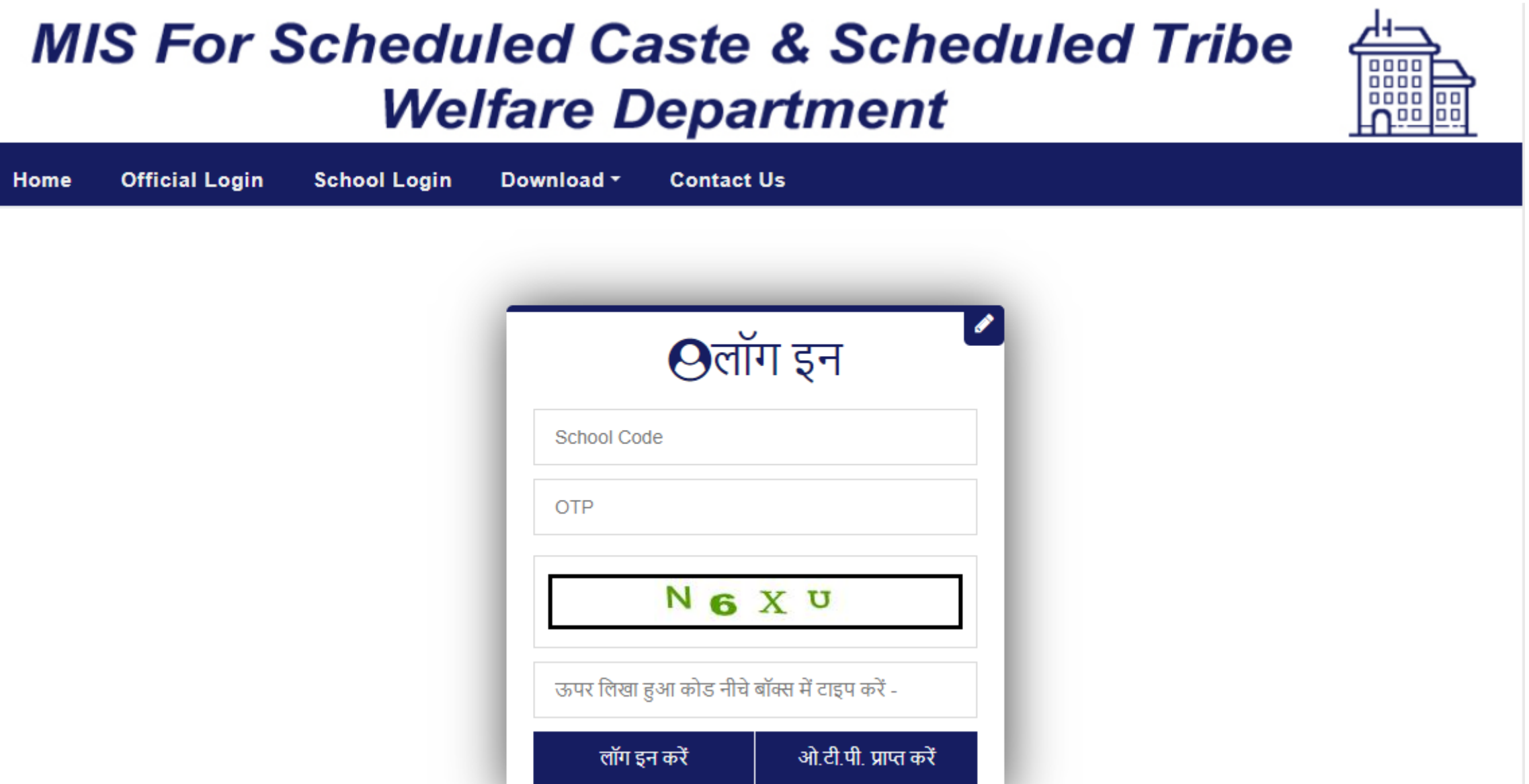

### New Student Entry

#### **MIS For Scheduled Caste & Scheduled Tribe Welfare Department**

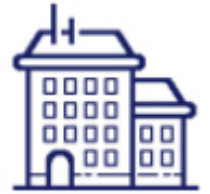

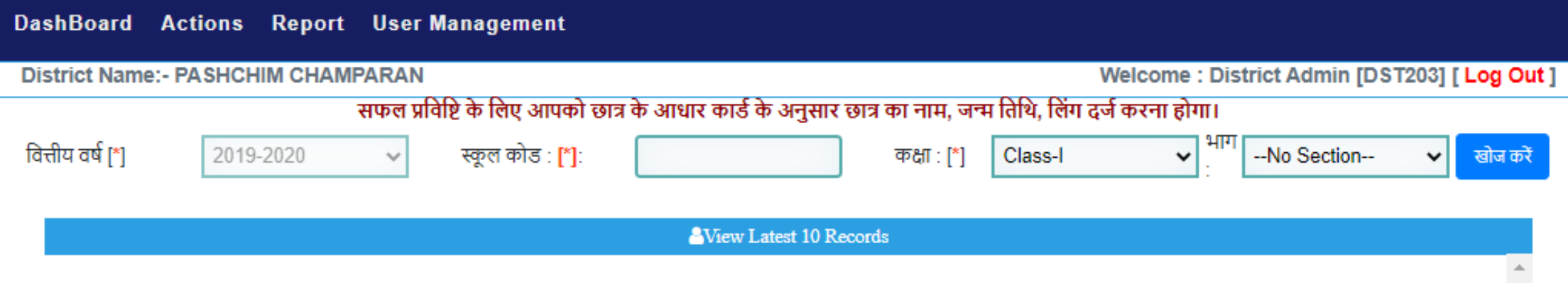

## New Student Entry

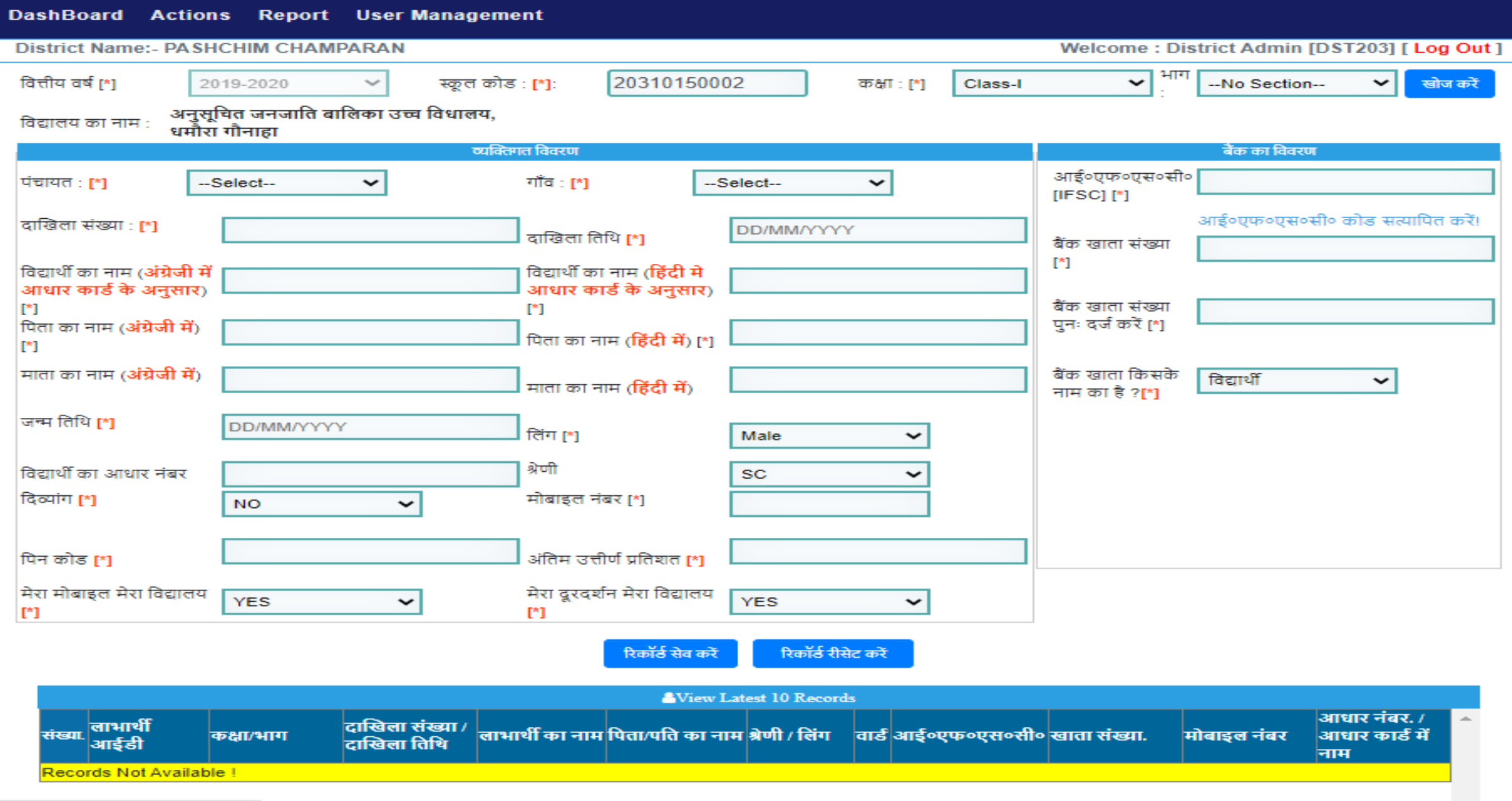

## Modify Student Details

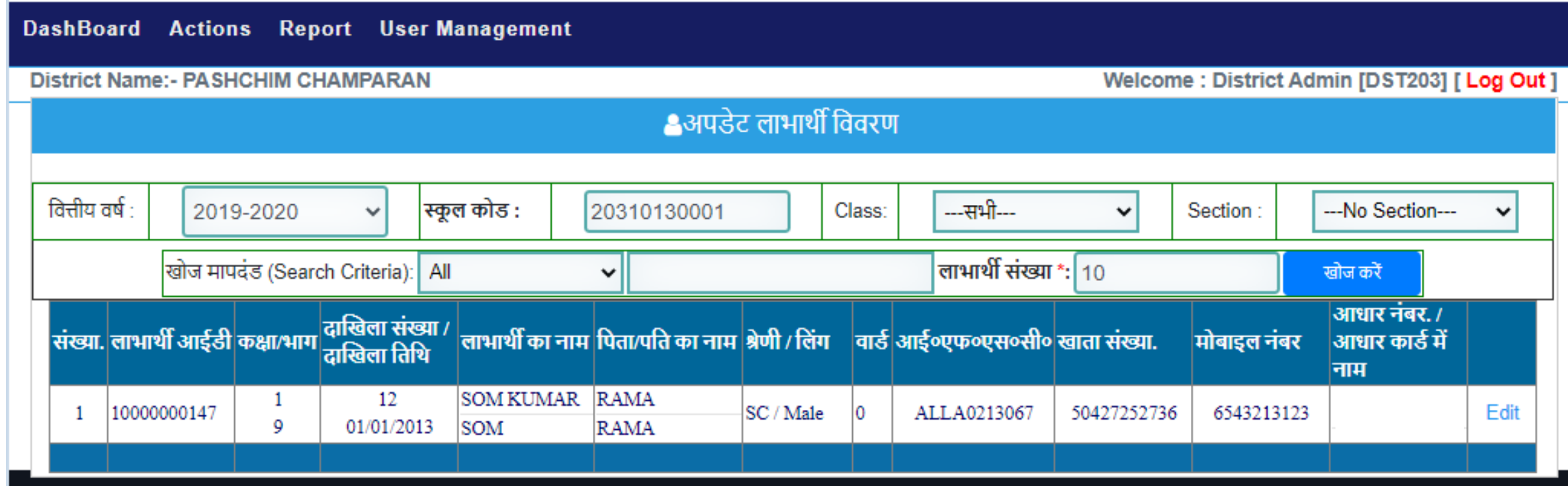

## Modify Student Details

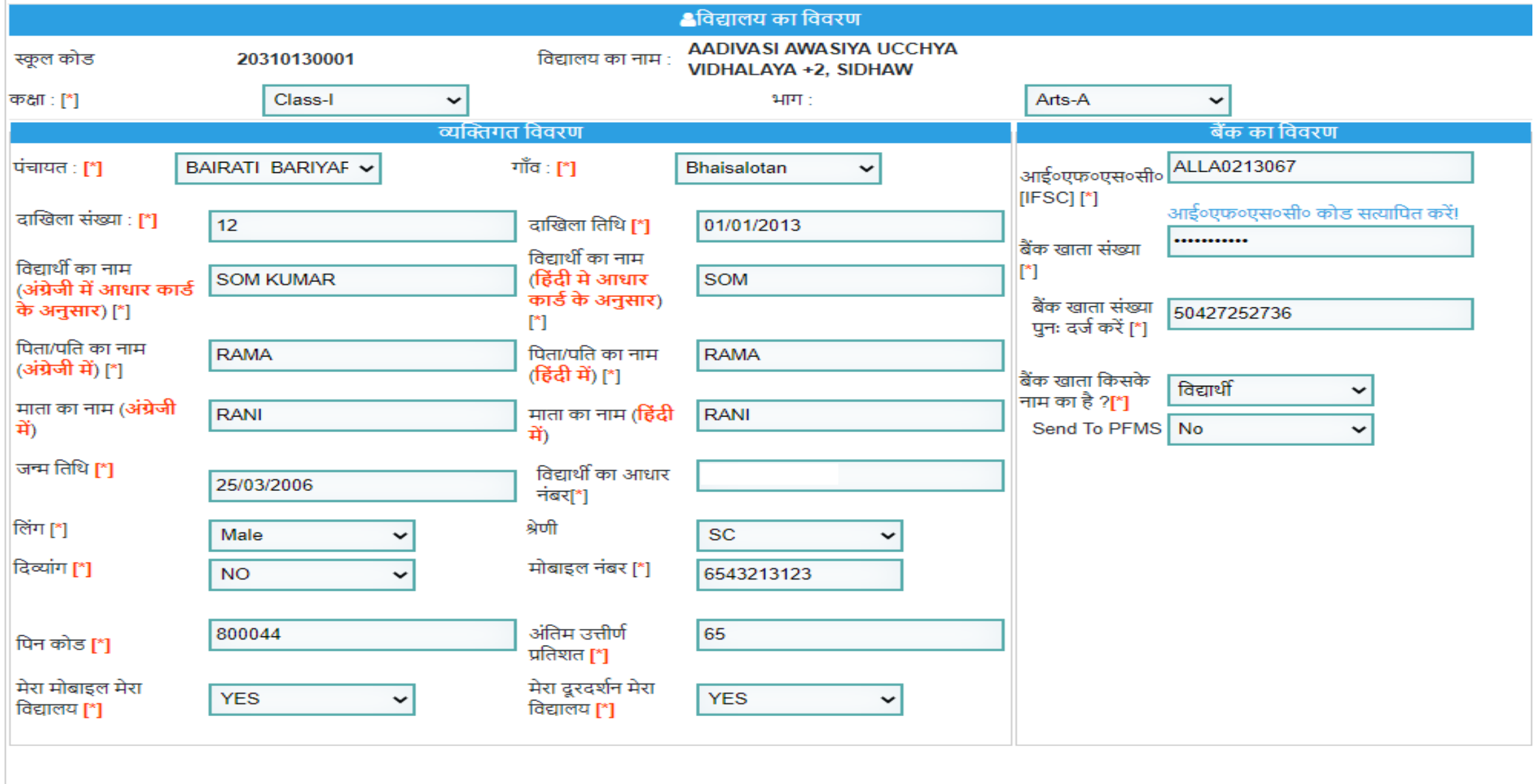

## Report (CheckList)

#### **Student Information Sheet [ CheckList]**

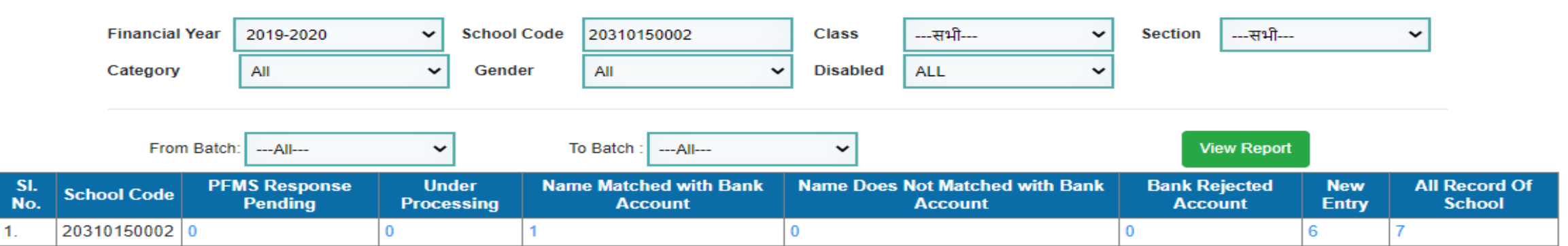

![](_page_7_Picture_39.jpeg)

जिला : PASHCHIM CHAMPARAN प्रखंड : Gaunaha स्कूल कोड : 20310150002 विद्यालय का नाम : ANUSUCHIT JANJATI BALIKA UCCHYA VIDHALAYA, DHAMAURA GAUNAHA नोडल मोबाइल नंबर : 9122679167 वित्तीय वर्ष :2019-2020

![](_page_7_Picture_40.jpeg)

#### **Name Matched with Bank Account**

Technical Help : dbthelpbihar@gmail.com

#### Signature & Seal of Principal / Incharge

# Report (School With Minimum or Zero Entry)

![](_page_8_Picture_4.jpeg)

## Report(School List)-1

![](_page_9_Picture_4.jpeg)

## Report(School List)-2

![](_page_10_Picture_4.jpeg)

## User Management (Change Password)

![](_page_11_Picture_7.jpeg)

Copyright © 2019 All Rights Reserved Software Solutions Provided by NIC (BSU)

## Action (Verify Beneficiary)

![](_page_12_Picture_4.jpeg)

## Action (Verify Beneficiary)

![](_page_13_Picture_4.jpeg)

## School DashBoard

DashBoard Student Details Report User Management

District Name:- PURNIA | Block Name:- Purnia East | School Name:- Anya Pichra Varg kanya Awasiya +2 Ucchya Vidhalay, Purnia

Welcome: School Admin [ Log Out ]

#### आगे बढ़ने के लिए आपको सभी पूछे गए विवरण भरने होंगे।

![](_page_14_Figure_5.jpeg)

### New Student Entry

**⊠ Mail Us : dbthelpbihar@gmail.com** 

#### II Site Map | ? Help Desk | A\* | A | A\* | F | V | G+

### **MIS For Scheduled Caste & Scheduled Tribe Welfare Department**

![](_page_15_Picture_18.jpeg)

![](_page_15_Picture_19.jpeg)

## New Student Entry

![](_page_16_Picture_4.jpeg)

## Modify Student Details

![](_page_17_Picture_4.jpeg)

## Modify Student Details

![](_page_18_Picture_11.jpeg)

## Report (CheckList)

#### **Student Information Sheet [ CheckList]**

![](_page_19_Picture_38.jpeg)

![](_page_19_Picture_39.jpeg)

जिला : PASHCHIM CHAMPARAN प्रखंड : Gaunaha स्कूल कोड : 20310150002 विद्यालय का नाम : ANUSUCHIT JANJATI BALIKA UCCHYA VIDHALAYA, DHAMAURA GAUNAHA नोडल मोबाइल नंबर : 9122679167 वित्तीय वर्ष :2019-2020

![](_page_19_Picture_40.jpeg)

**Name Matched with Bank Account** 

Technical Help: dbthelpbihar@gmail.com

(Verified By)

#### Signature & Seal of Principal / Incharge

### Report (District Verification List)

![](_page_20_Picture_4.jpeg)